## [2018-New-Exams[70-535 PDF and VCE 284Q Inst](http://www.pass4surevce.com/?p=6527)ant Download in Braindump2go[Q41-Q50

2018 January New Released Microsoft 70-535 Exam Dumsp with PDF and VCE Free Share Today! Following are some new

70-535 Exam Questions:1.2018 New 70-535 Exam Dumps (PDF and VCE) 284Q&As Download:

**https://www.braindump2go.com/70-535.html**2.2018 New 70-535 Exam Questions & Answers PDF Download:

https://drive.google.com/drive/folders/1K808iFXD\_tKKveGZeLM1H8d81RAL6LCx?usp=sharing QUESTION 41Hotspot Question

Resources must authenticate to an identity provider.You need to configure the Azure Access Control service. What should you

recommend? To answer, select the appropriate responses for each requirement in the answer area. Answer Area

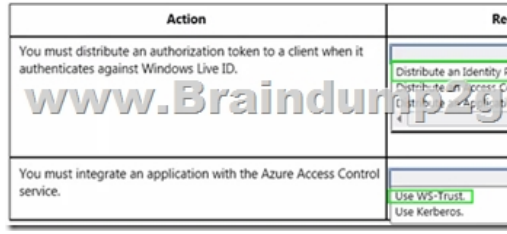

## Answer: Answer Area

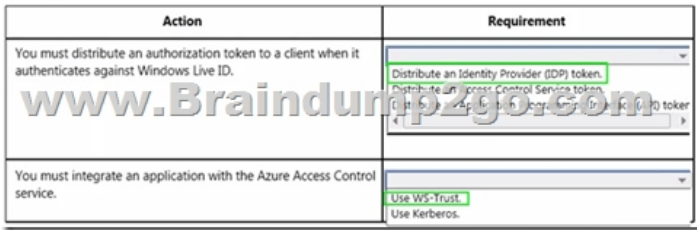

Explanation:Box 1:\* Token - A user gains access to an RP application by presenting a valid token that was issued by an authority that the RP application trusts.\* Identity Provider (IP) - An authority that authenticates user identities and issues security tokens, such as Microsoft account (Windows Live ID), Facebook, Google, Twitter, and Active Directory. When Azure Access Control (ACS) is configured to trust an IP, it accepts and validates the tokens that the IP issues. Because ACS can trust multiple IPs at the same time, when your application trusts ACS, you can your application can offer users the option to be authenticated by any of the IPs that ACS trusts on your behalf. How to Authenticate Web Users with Azure Active Directory Access Control

http://azure.microsoft.com/en-gb/documentation/articles/active-directory-dotnet-how-to-useaccess-control/Box 2: WS-Trust is a web service (WS-\*) specification and Organization for the Advancement of Structured Information Standards (OASIS) standard that deals with the issuing, renewing, and validating of security tokens, as well as with providing ways to establish, assess the presence [of, and broker trust relationships between participants in a secure message exchange. Azure Access Control](http://azure.microsoft.com/en-gb/documentation/articles/active-directory-dotnet-how-to-useaccess-control/) (ACS) supports WS-Trust 1.3.Incorrect:ACS does not support Kerberos. Protocols Supported in ACS

https://msdn.microsoft.com/en-us/library/azure/gg185948.aspxQUESTION 42Drag and Drop QuestionContoso, Ltd., uses Azure websites for their company portal sites. Admin users need enough access to effectively perform site monitoring or management tasks. You need to grant admin access to a group of 10 users. How should you configure the connection? To answer, drag the role or [object to the correct connection setting. Each item may be used](https://msdn.microsoft.com/en-us/library/azure/gg185948.aspx) once, more than once, or not at all. You may need to drag the split bar between panes or scroll to view content. Connection Settings

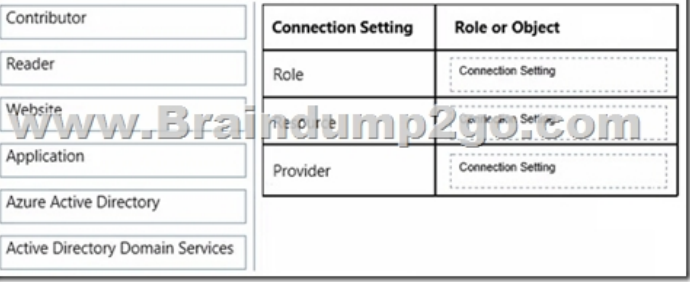

Answer:

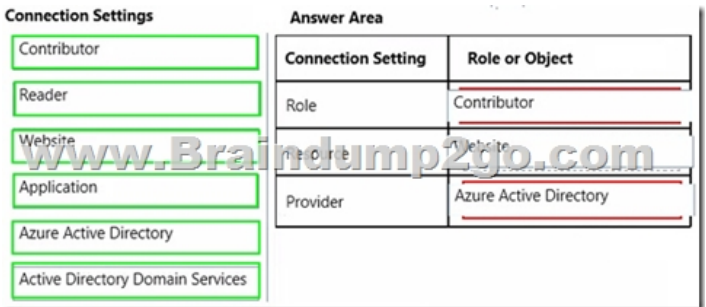

Explanation:RBAC and Azure Websites Publishing

http://azure.microsoft.com/blog/2015/01/05/rbac-and-azure-websites-publishing/QUESTION 43Drag and Drop QuestionYou are migrating Active Directory Domain Services (AD DS) domains to Azure. You need to recommend the least complex directory synchronization solution. What should you recommend? To answer, drag the appropriate solution to the correct client requirement. [Each solution may be used once, more than once, or not at all. You may need to d](http://azure.microsoft.com/blog/2015/01/05/rbac-and-azure-websites-publishing/)rag the split bar between panes or scroll to view

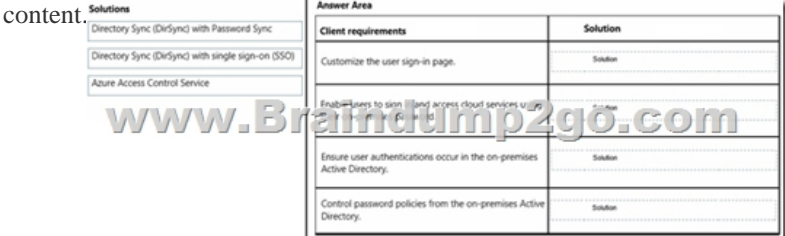

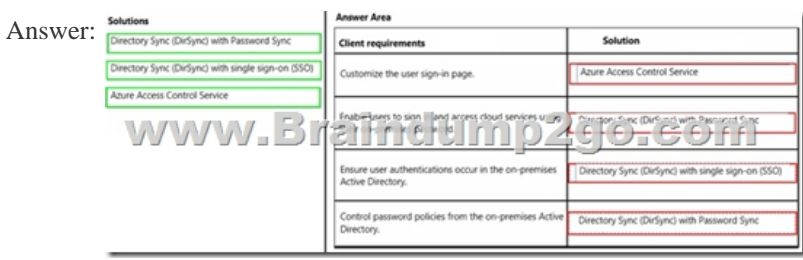

Explanation:https://msdn.microsoft.com/en-us/library/azure/dn246918.aspx?f=255&MSPPError=-2147217396 http://blogs.office.com/2014/04/15/synchronizing-your-directory-with-office-365-is-easy/

http://blogs.office.com/2014/05/13/choosing-a-sign-in-model-for-office-365/QUESTION 44Drag and Drop QuestionYou have a web application on Azure.The web application does not employ Secure Sockets Layer (SSL). You need to enable SSL for your [production de](http://blogs.office.com/2014/04/15/synchronizing-your-directory-with-office-365-is-easy/)[ployment web application on Azure. Which four actions should you perform in sequence? To answ](https://msdn.microsoft.com/en-us/library/azure/dn246918.aspx?f=255&MSPPError=-2147217396)er, move the [appropriate actions from the list of actions to the answer area and arrange the](http://blogs.office.com/2014/05/13/choosing-a-sign-in-model-for-office-365/)m in the correct order. Actions

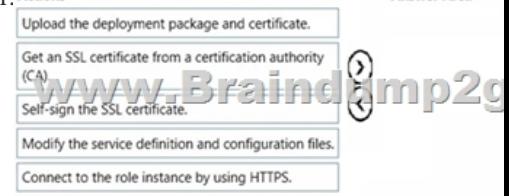

**Answer Are** 

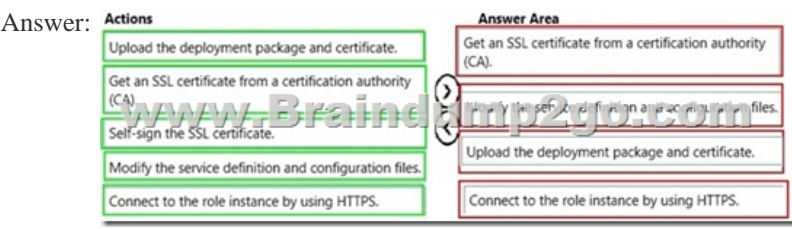

Explanation:http://azure.microsoft.com/en-gb/documentation/articles/cloud-services-configure-sslcertificate/QUESTION 45You are

designing a plan for testing a [Windows Azure service. The service runs in the deve](http://www.pass4surevce.com/?p=6527)lopment fabric but fails on Windows Azure. You need to recommend an approach for identifying errors that occur when the service runs on Windows Azure.What should you recommend?A. Attach a debugger to the Windows Azure role instance.B. Analyze debugging information captured by Windows Azure Diagnostics.C. Modify the service configuration for the Windows Azure role to access development storage.D. Analyze debugging information written to the output window of the Windows Azure role instance.Answer: BQUESTION 46You are designing a Windows Azure web application.The application will be accessible at a standard cloudapp.net URL. You need to recommend a DNS resource record type that will allow you to configure access to the application through a custom domain name. Which type should you recommend?A. AB. CNAMEC. MXD. SRVAnswer: BQUESTION 47You are designing a plan to migrate an existing application to Windows Azure. The application currently resides on a server that has 20 GB of hard disk space. You need to recommend the smallest compute instance size that provides local storage equivalent to that of the existing server. Which size should you recommend?A. ExtraSmallB. ExtraLargeC. SmallD. LargeAnswer: AQUESTION 48An application currently resides on an on-premises virtual machine that has 2 CPU cores, 4 GB of RAM, 20 GB of hard disk space, and a 10 megabit/second network connection.You plan to migrate the application to Azure. You have the following requirements:- You must not make changes to the application.- You must minimize the costs for hosting the application.You need to recommend the appropriate virtual machine instance type.Which virtual machine tier should you recommend?A. Network Optimized (A Series)B.

 General Purpose Compute, Basic Tier (A Series)C. General Purpose Compute, Standard Tier (A Series)D. Optimized Compute (D Series)Answer: BExplanation:General purpose compute: Basic tierAn economical option for development workloads, test servers, and other applications that don't require load balancing, auto-scaling, or memory-intensive virtual machines.CPU core range: 1-8RAM range: 0.75 ? 14 GBDisk size: 20-240 GBIncorrect answers:Not A: Network optimized: fast networking with InfiniBand support Available in select data centers. A8 and A9 virtual machines feature Intel® Xeon® E5 processors. Adds a 40Gbit/s InfiniBand network with remote direct memory access (RDMA) technology. Ideal for Message Passing Interface (MPI) applications, high-performance clusters, modeling and simulations, video encoding, and other compute or network intensive scenarios.Not C: CPU core range: 1-8RAM range: 0.75 ? 56 GBDisk size: 20-605 GBNot D: D-series virtual machines feature solid state drives (SSDs) and 60% faster processors than the A-series and are also available for web or worker roles in Azure Cloud Services. This series is ideal for applications that demand faster CPUs, better local disk performance, or higher memories. Virtual Machines Pricing. Launch Windows Server and Linux in minuteshttp://azure.microsoft.com/en-us/pricing/details/virtual-machines/ QUESTION 49You are designing an Azure web application that includes many static content files. The application is accessed from locations all over the world by using a custom domain name.You need to recommend an approach for providing access to the static content with the least amount of latency,Which two actions should you recommend? Each correct answer presents part of the solution.A. Place the static content in Azure Table storage.B. [Configure a CNAME DNS record for the Azure Content Delivery](http://azure.microsoft.com/en-us/pricing/details/virtual-machines/) Network (CDN) domain.C. Place the static content in Azure Blob storage.D. Configure a custom domain name that is an alias for the Azure Storage domain.Answer: BCExplanation:B: There are two ways to map your custom domain to a CDN endpoint.1. Create a CNAME record with your domain registrar and map your custom domain and subdomain to the CDN endpoint2. Add an intermediate registration step with Azure cdnverifyC: The Azure Content Delivery Network (CDN) offers developers a global solution for delivering highbandwidth content by caching blobs and static content of compute instances at physical nodes in the United States, Europe, Asia, Australia and South America.The benefits of using CDN to cache Azure data include:/ Better performance and user experience for end users who are far from a content source, and are using applications where many ?internet trips' are required to load content/ Large distributed scale to better handle instantaneous high load, say, at the start of an event such as a product launchUsing CDN for Azurehttps://azure.microsoft.com/en-gb/documentation/articles/cdn-how-to-use/ How to map Custom Domain to Content Delivery Network (CDN) endpoint

https://github.com/Azure/azure-content/blob/master/articles/cdn-map-content-to-customdomain.md

https://github.com/Azure/azure-content/b[lob/master/articles/cdn-map-content-to-customdomain.mdQUESTION 50Y](https://azure.microsoft.com/en-gb/documentation/articles/cdn-how-to-use/)ou are designing an Azure development environment. Team members learn Azure development techniques by training in the development environment.The development environment must auto scale and load balance additional virtual machine (VM) instances.You need [to recommend the most cost-effective compute-instance size that allows team members to work wit](https://github.com/Azure/azure-content/blob/master/articles/cdn-map-content-to-customdomain.md)h Azure in the development [environment.What should you recommend?A. Azure A1 standard VM InstanceB. Azure A2 bas](https://github.com/Azure/azure-content/blob/master/articles/cdn-map-content-to-customdomain.md)ic VM InstanceC. Azure A3 basic VM InstanceD. Azure A9 standard VM InstanceAnswer: AExplanation:Azure A1 standard VM Instance would be cheapest with 1 CPU core, 0.75 GB RAM, and 40 GB HD. It would be good enough for training purposes. Virtual Machines Pricing, Launch Windows Server and Linux in minuteshttp://azure.microsoft.com/en-us/pricing/details/virtual-machines/!!!RECOMMEND!!!1.2018 New 70-535 Exam Dumps (PDF and VCE) 284Q&As Download:**https://www.braindump2go.com/70-535.html**2.2018 New

70-535 Study Guide Video: Y[ouTube Video: YouTube.com/watch?v=OuFKYKw-](http://www.pass4surevce.com/?p=6527)zag